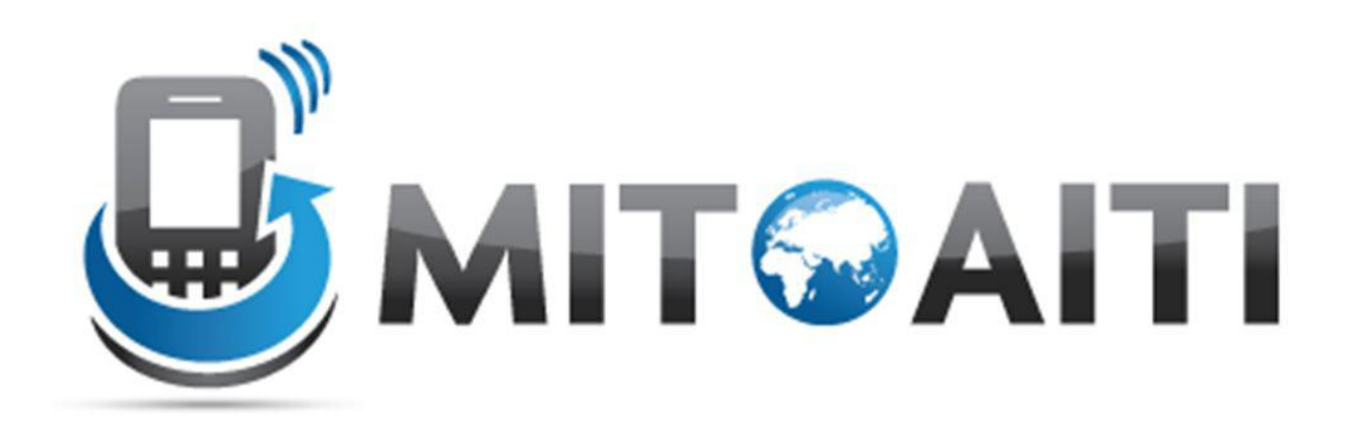

#### Lecture 2: Variables and Operators AITI Nigeria Summer 2012 University of Lagos.

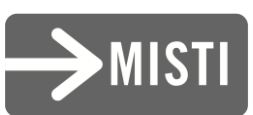

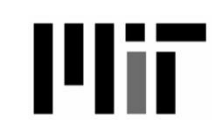

# Agenda

- Variables
	- Types
	- Naming
	- Assignment
- Data Types
- Type casting
- Operators

# Declaring Variables in Java

type name;

- Variables are created by declaring their type and their name as follows:
- Declaring an integer named "x" :
	- int x;
- Declaring a string named "greeting":
	- String greeting;
- Note that we have not assigned values to these variables

# Java Types: Integer Types

- Integer Types:
	- int: Most numbers you will deal with.
	- long: Big integers; science, finance, computing.
	- short: Smaller integers. Not as useful.
	- byte: Very small integers, useful for small data.

# Java Types: Other Types

- Floating Point (Decimal) Types:
	- float: Single-precision decimal numbers
	- double: Double-precision decimal numbers.
	- Some phone platforms do not support FP.
- String: Letters, words, or sentences.
- boolean: True or false.
- char: Single Latin Alphanumeric characters

## Variable Name Rules

- Variable names (or identifiers) may be any length, but must start with:
	- $-$  A letter (a  $-$  z, A-Z),
	- $-$  A dollar sign  $(\$)$ ,
	- $-$  Or, an underscore ( $\_$ ).
- Identifiers cannot contain special operation symbols like +, -, \*, /, &, %, ^, etc.
- Certain reserved keywords in the Java language are illegal.
	- int, double, String, etc.

# Naming Variables

- Java is case sensitive
- A rose is not a Rose is not a ROSE
- Choose variable names that are informative
	- Good: int studentExamGrade;
	- Bad: int tempvar3931;
- Camel Case": Start variable names with lower case and capitalize each word:

```
– "camelsHaveHumps".
```
#### Review

- Which of the following are valid variable names?
	- \$amount
	- 6tally
	- my\*Name
	- salary
	- \_score
	- first Name
	- short

# Integer Types

- There are 4 primitive integer types: byte, short, int, long.
- Each type has a maximum value, based on its underlying binary representation:
	- $-$  Bytes:  $\pm$  128 (8 bits)
	- $-$  Short:  $\pm 2^{15}$ ≈ 32,000 (16 bits)
	- $-$  Int:  $\pm 2^{31}$ ≈ 2 billion (32 bits)
	- Long:  $\pm 2^{63}$ ≈ really big (64 bits)

#### Overflow

- What happens when if we store Bill Gates's net worth in an int?
	- $-$  Int:  $\pm 2^{31}$ ≈ 2 billion (32 bits)
	- Bill's net worth: > \$40 billion USD
- Undefined!

# Floating Point Types

• Initialize doubles as you would write a decimal number:

$$
-double y = 1.23;
$$

 $-double w = -3.21e-10; // -3.21x10^{-10}$ 

• Doubles are more precise than Floats, but may take longer to perform operations.

# Floating Point Types

• We must be careful with integer division: - double  $z = 1/3$ ; //  $z = 0.0$  ... Why?

# Type Casting

- When we want to convert one type to another, we use type casting
- The syntax is as follows:

(new type)variable

- Example code:
	- double decimalNumber = 1.234;
	- $-$  int integerPart =  $(int)$  decimalNumber;
- Results:
	- $-$  decimalNumber  $== 1.234$ ;
	- integerPart == 1;

# Boolean Type

- Boolean is a data type that can be used in situations where there are two options, either true or false.
- The values true or false are casesensitive keywords. Not True or TRUE.
- Booleans will be used later for testing properties of data.
- Example:
	- boolean monsterHungry = true;
	- boolean fileOpen = false;

# Character Type

- Character is a data type that can be used to store a single characters such as a letter, number, punctuation mark, or other symbol.
- Characters are a single letter enclosed in **single** quotes.
- Example:
	- char firstLetterOfName = 'e' ;
	- char myQuestion = '?' ;

# String Type

- Strings are not a primitive. They are what's called an Object, which we will discuss later.
- Strings are sequences of characters surrounded by **double** quotations.
- Strings have a special append operator + that creates a new String:
	- String greeting = "Jam" + "bo";
	- String bigGreeting = greeting + "!";

#### Review

- What data types would you use to store the following types of information?:
	- Population of Kenya
	- World Population
	- Approximation of π
	- Open/closed status of a file
	- Your name
	- First letter of your name
	- \$237.66

int long double boolean String char double

#### A Note on Statements

- A statement is a command that causes something to happen.
- All statements are terminated by semicolons ;
- Declaring a variable is a statement.
- Method (or function) calls are statements: – System.out.println("Hello, World");
- In lecture 4, we'll learn how to control the execution flow of statements.

# What are Operators?

- **Expressions** can be combinations of variables, primitives and operators that result in a value
- Operators are special symbols used for:
	- mathematical functions
	- assignment statements
	- logical comparisons
- Examples with operators:

 $3 + 5$  // uses + operator

 $14 + 5 - 4*(5 - 3)$  // uses +, -, \* operators

# The Operator Groups

- There are 5 different groups of operators:
	- Arithmetic Operators
	- Assignment Operator
	- Increment / Decrement Operators
	- Relational Operators
	- Conditional Operators
- The following slides will explain the different groups in more detail.

#### Arithmetic Operators

• Java has the usual 5 arithmetic operators:  $- +$ ,  $-$ ,  $\times$ ,  $/$ ,  $\%$ 

- Order of operations (or precedence):
	- **1.P**arentheses (**B**rackets)
	- **2.E**xponents (**O**rder)
	- **3.M**ultiplication and **D**ivision from left to right
	- **4.A**ddition and **S**ubtraction from left to right

# Order of Operations (Cont'd)

- Example:  $10 + 15 / 5$ ;
- The result is different depending on whether the addition or division is performed first

$$
(10 + 15) / 5 = 5
$$
  
10 + (15 / 5) = 13

Without parentheses, Java will choose the second case

• You should be explicit and use parentheses to avoid confusion

## Integer Division

- In the previous example, we were lucky that  $(10 + 15)$  / 5 gives an exact integer answer (5).
- But what if we divide 63 by 35?
- Depending on the data types of the variables that store the numbers, we will get different results.

# Integer Division (Cont'd)

int i =  $63;$ int  $j = 35$ ; System.out.println(i / j); Output: 1

- double  $x = 63$ ; double y = 35; System.out.println(x / y); Output: 1.8
- The result of integer division is just the integer part of the quotient!

# Assignment Expression

• The basic assignment operator (=) assigns the value of expr to var

name = value

- Java allows you to combine arithmetic and assignment operators into a single statement
- Examples:
	- $x = x + 5$ ; is equivalent to  $x == 5$ ;

 $y = y * 7$ ; is equivalent to  $y == 7$ ;

#### Increment/Decrement Operators

• *++* is called the increment operator. It is used to increase the value of a variable by 1.

For example:

 $i = i + 1$ ; can be written as:  $++i;$  or  $i++;$ 

• *--* is called the decrement operator. It is used to decrease the value of a variable by 1.

> $i = i - 1$ ; can be written as:  $--i$ ; or  $i--$ ;

# Increment Operators (cont'd)

• The increment / decrement operator has two forms :

- Prefix Form e.g ++i; --i;
- Postfix Form e.g i++; i--;

#### Prefix increment /decrement

• The prefix form first adds/ subtracts 1 from the variable and then continues to any other operator in the expression

• Example:

```
int numOranges = 5;
int numApples = 10;
int numFruit;
numFruit = ++numOranges + numApples;
numFruit has value 16
```
numOranges has value 6

#### Postfix Increment/ Decrement

- The postfix form i++, i-- first evaluates the entire expression and then adds 1 to the variable
- Example:

```
int numOranges = 5;
int numApples = 10;
int numFruit;
numFruit = numOranges++ + numApples;
```

```
numFruit has value 15
numOranges has value 6
```
#### Relational (Comparison) Operators

- Relational operators compare two values
- They produce a boolean value (**true** or **false)** depending on the relationship

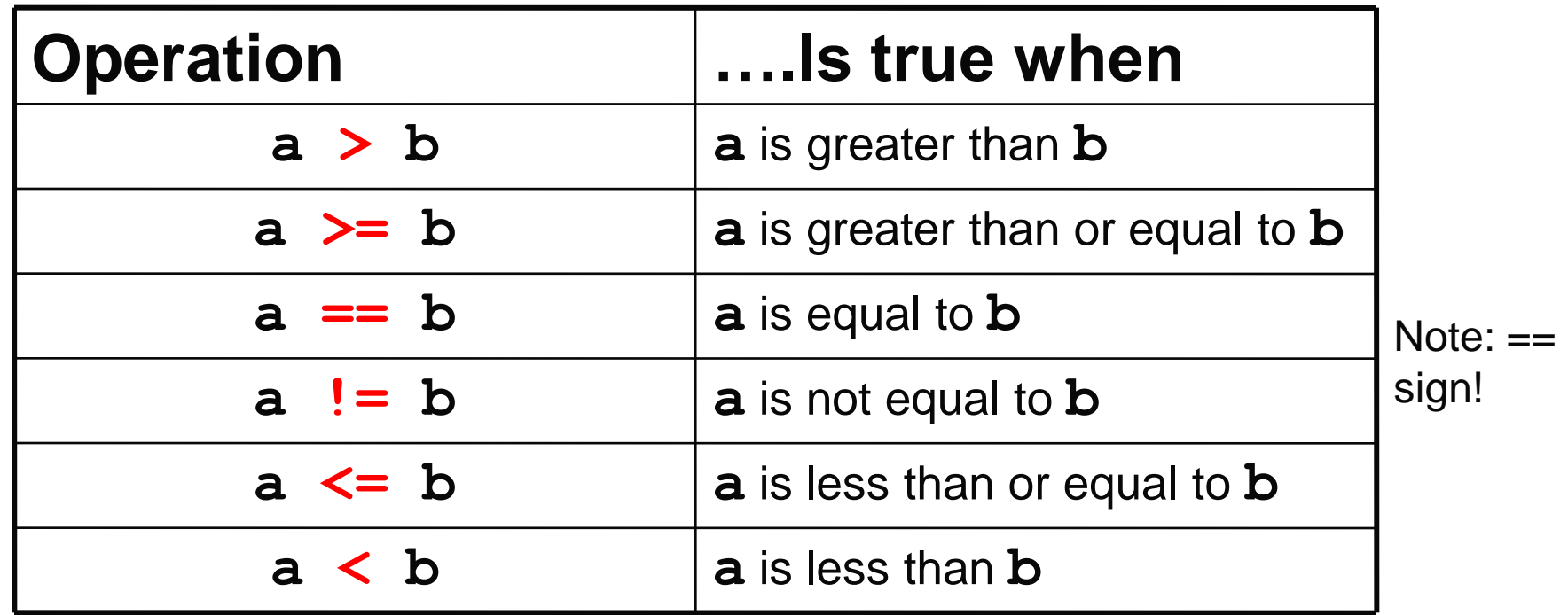

#### Examples of Relational Operations

int  $x = 3$ ; int  $y = 5$ ; boolean result;

1) result =  $(x > y)$ ; result is assigned the value false because 3 is not greater than 5

2) result =  $(15 == x*y)$ ;

now result is assigned the value true because the product of 3 and 5 equals 15

3) result =  $(x := x*y)$ ;

now result is assigned the value true because the product of  $x$  and  $y$  (15) is not equal to  $x$  (3)

# Conditional Operators

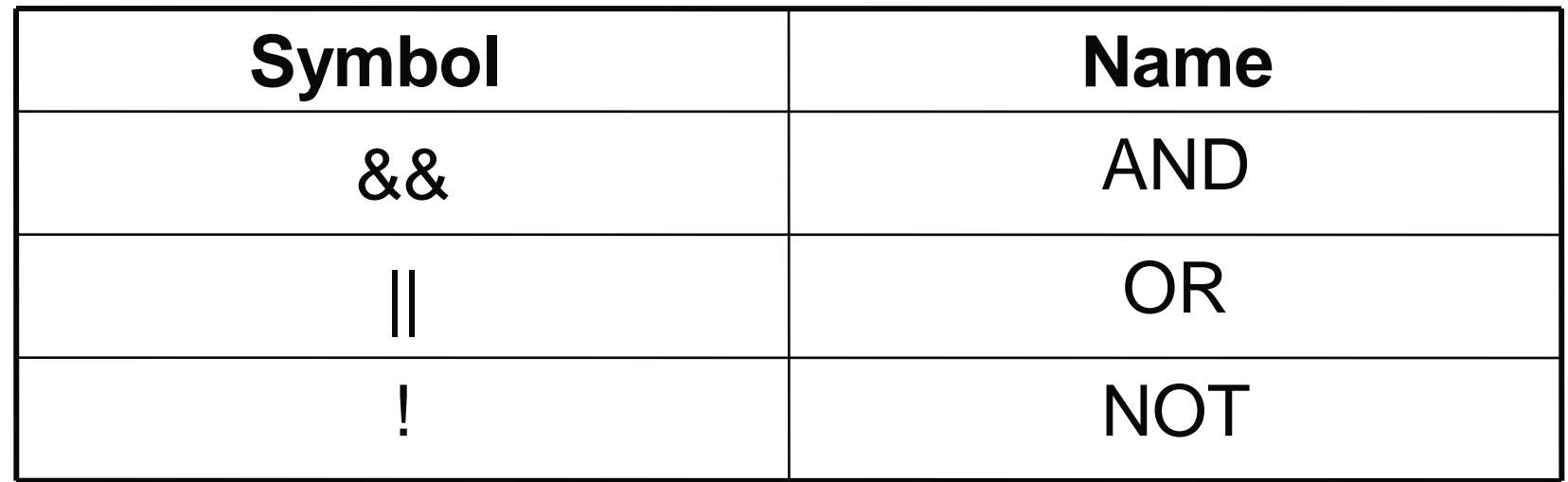

• Conditional operators can be referred to as boolean operators, because they are only used to combine expressions that have a value of true or false.

#### Truth Table for Conditional Operators

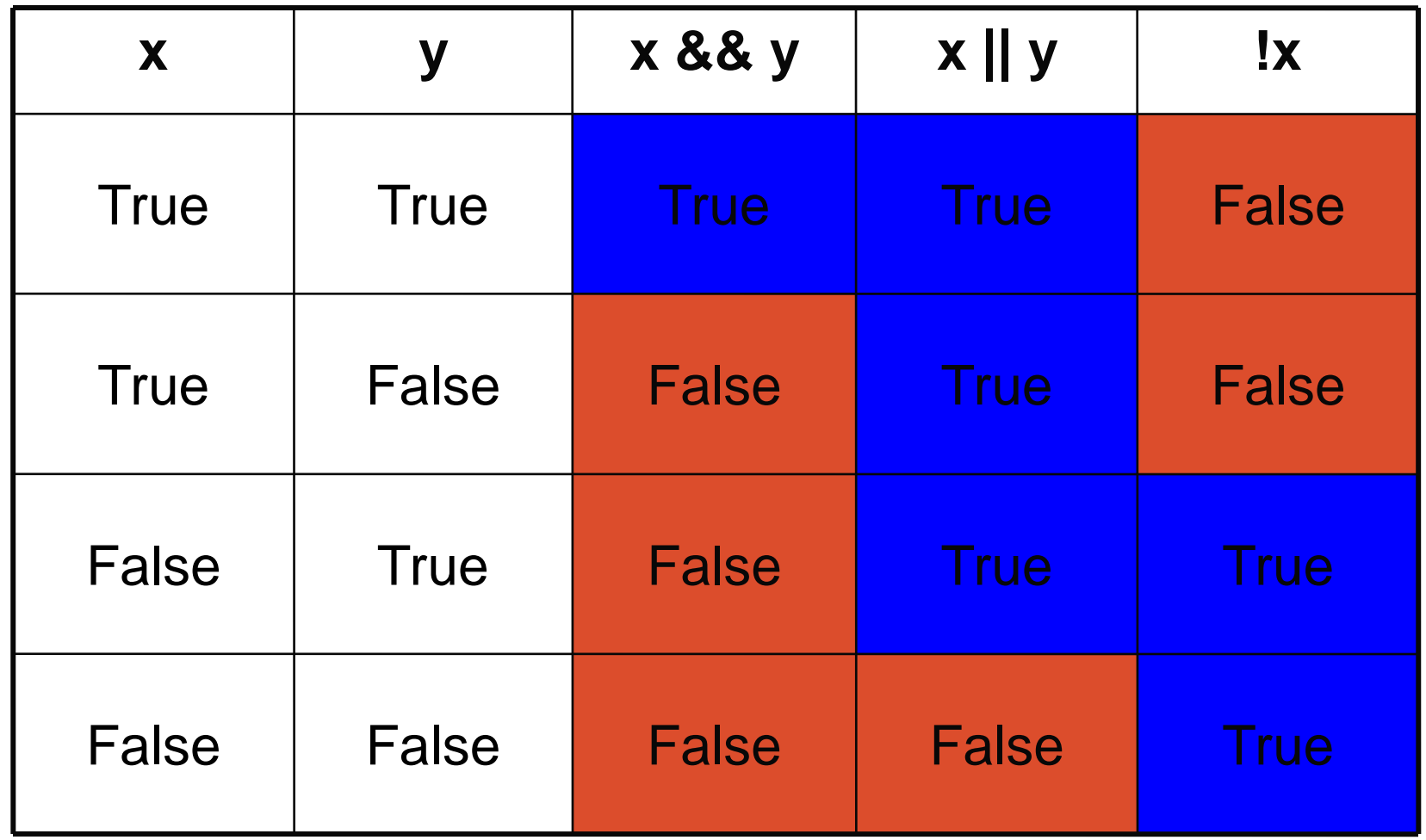

#### Examples of Conditional Operators

- boolean x = true;
- boolean y = false;
- boolean result;
	- $-$  Let result =  $(x & \& y)$ ;

result is assigned the value false

Let result =  $((x \mid \mid y) \& x \times x)$ ;

(x || y) evaluates to **true** (true && x) evaluates to **true**

now result is assigned the value true

# Using && and ||

- false && …
- true  $||...$
- Java performs *short circuit evaluation*
	- Evaluate && and || expression s from left to right
	- Stop when you are guaranteed a value

# Short-Circuit Evaluation

- $(a \&\& (b++) > 3)$ ;
- What happens if a is false?
- Java will not evaluate the right-hand expression  $(b++)$  $>$  3) if the left-hand operator a is  $false$ , since the result is already determined in this case to be false. This means b will not be incremented!

#### $(x \mid \mid y)$  ;

- What happens if  $x$  is  $true$ ?
- Similarly, Java will not evaluate the right-hand operator  $\gamma$  if the left-hand operator  $\bar{x}$  is  $\pm \bar{r}$ ue, since the result is already determined in this case to be true.

#### Review

- 1) What is the value of result? int  $x = 8$ ; int  $y = 2$ ; boolean result =  $(15 == x * y)$ ;
- 2) What is the value of result? boolean  $x = 7$ ; boolean result =  $(x < 8)$  &  $(x > 4)$ ;
- 3) What is the value of z? int  $x=5$ : int  $y=10$ ; int  $z= y++ + x+ ++y;$

#### Appendix I: Reserved Keywords

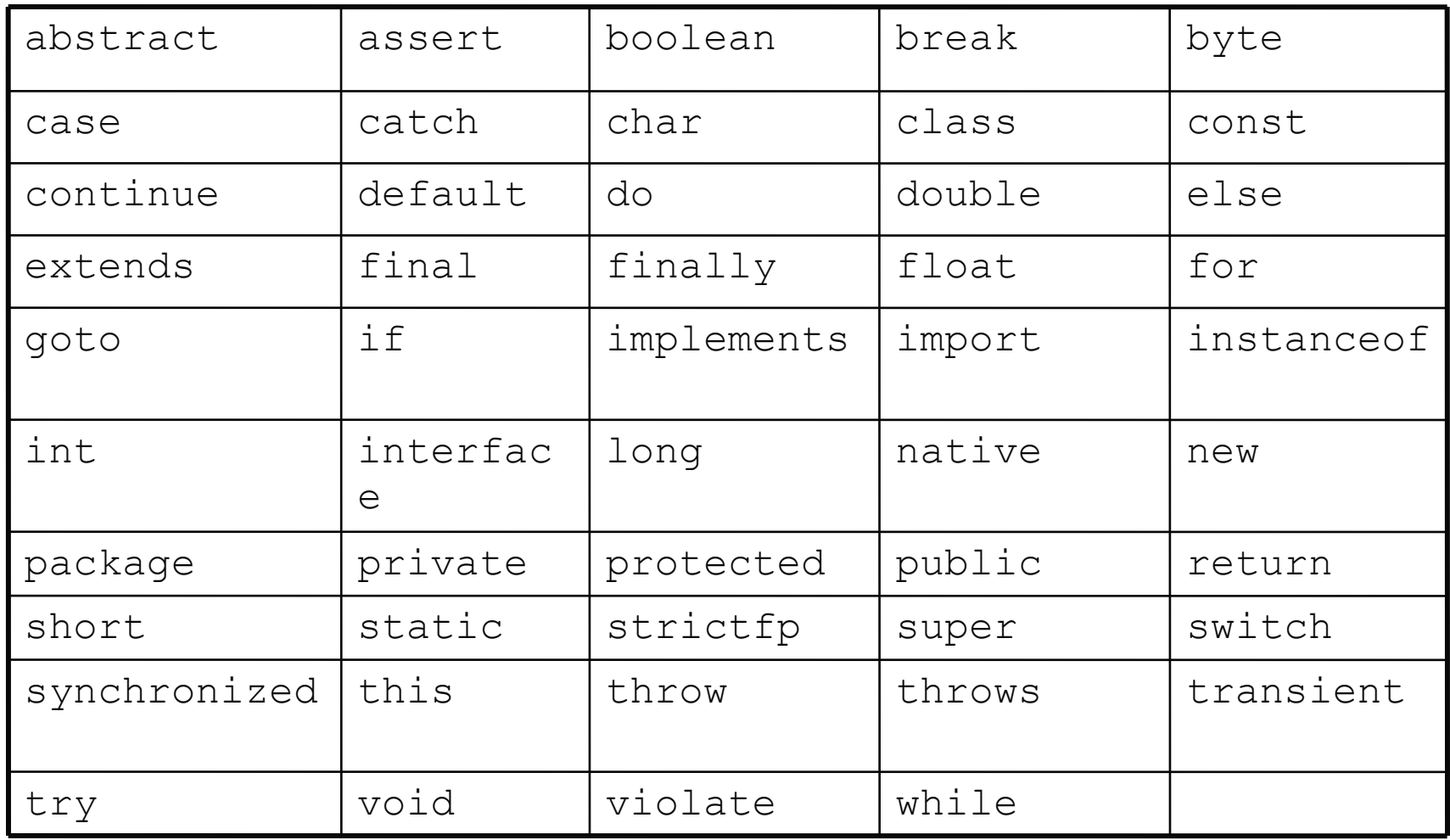

# Appendix II: Primitive Data Types

This table shows all primitive data types along with their sizes and formats:

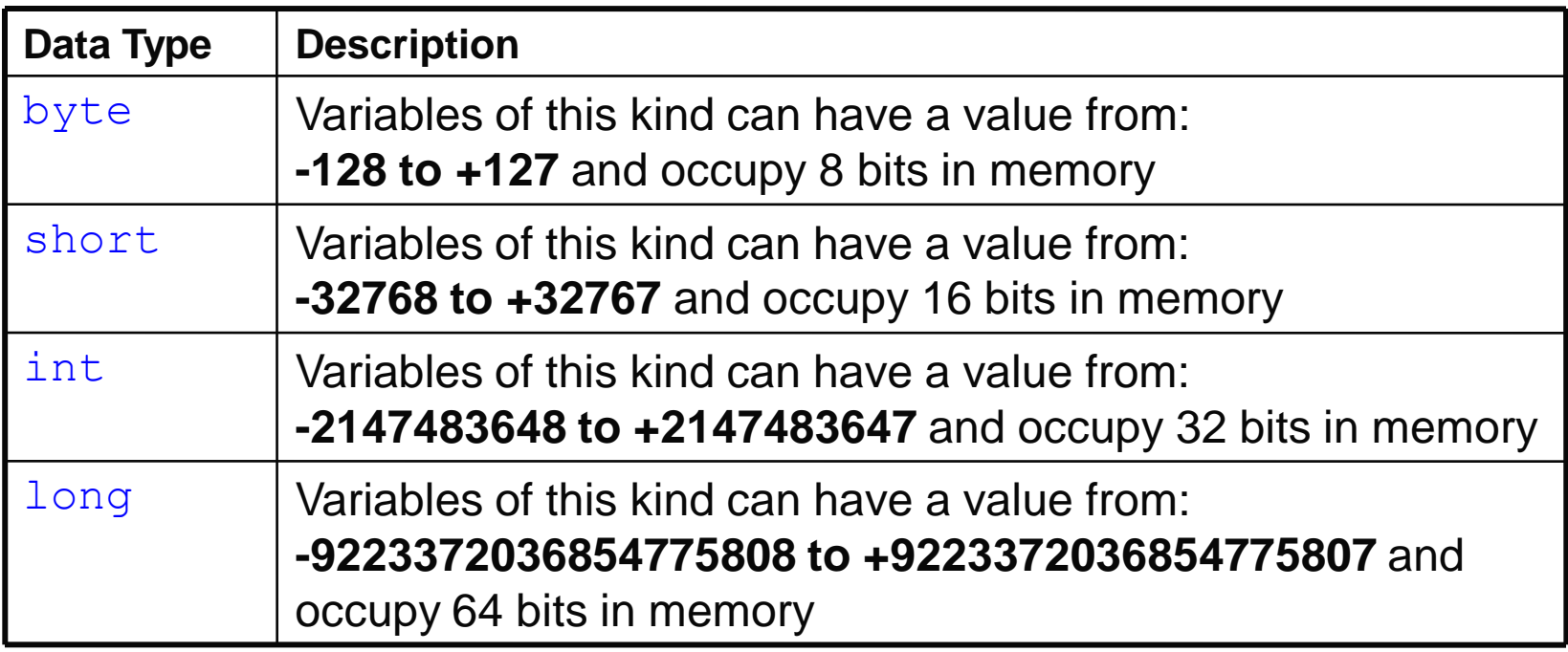

# Appendix II: Primitive Data Types

#### **Real Numbers**

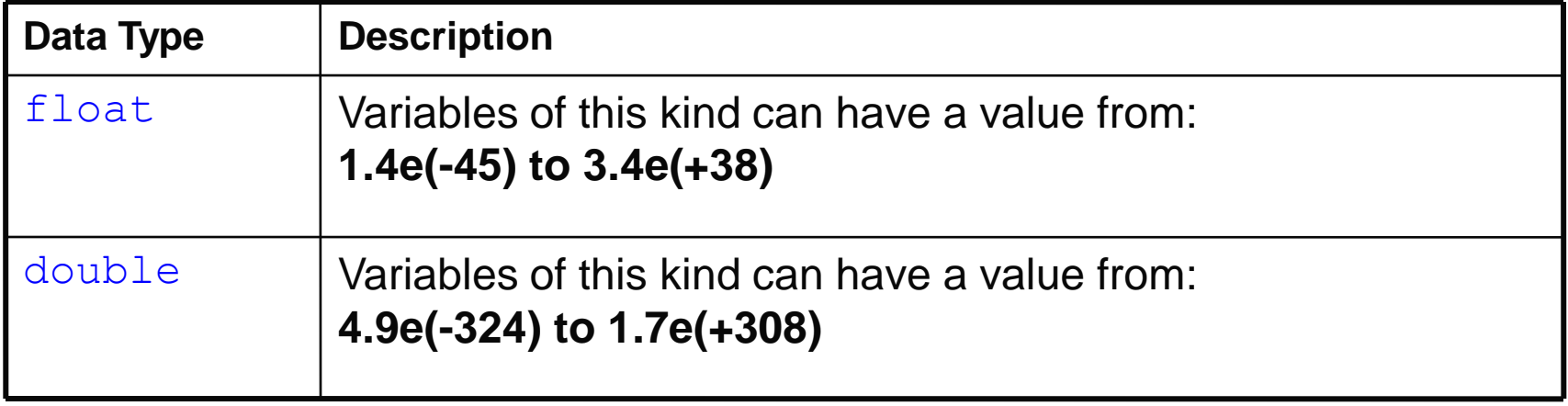

#### **Other Primitive Data Types**

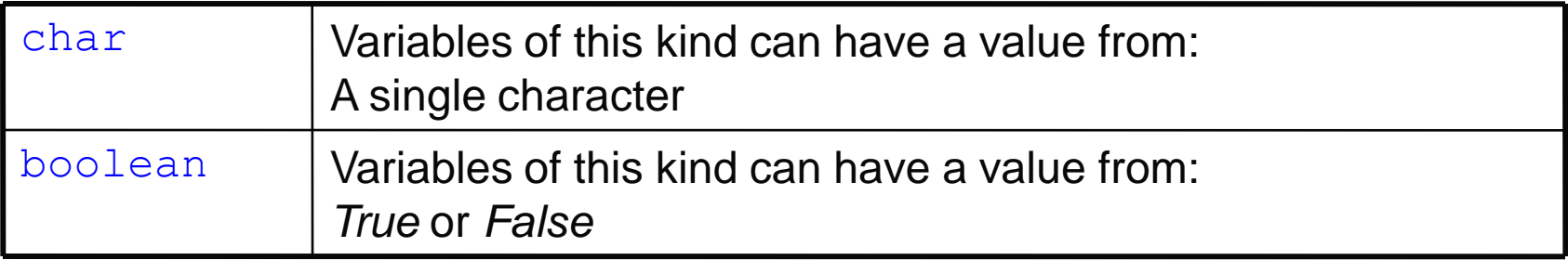